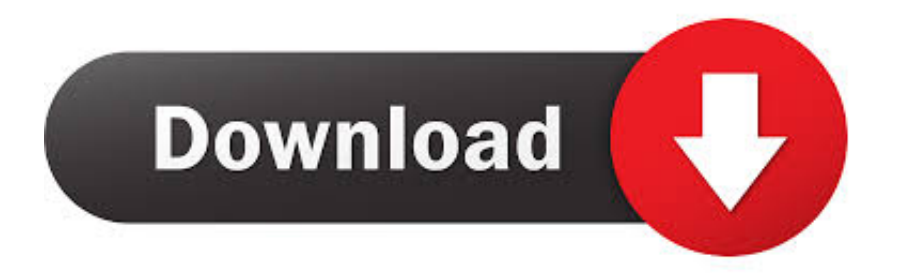

### [Screen Window – Multi Window Pro V1.0 Apk](https://tlniurl.com/1uilei)

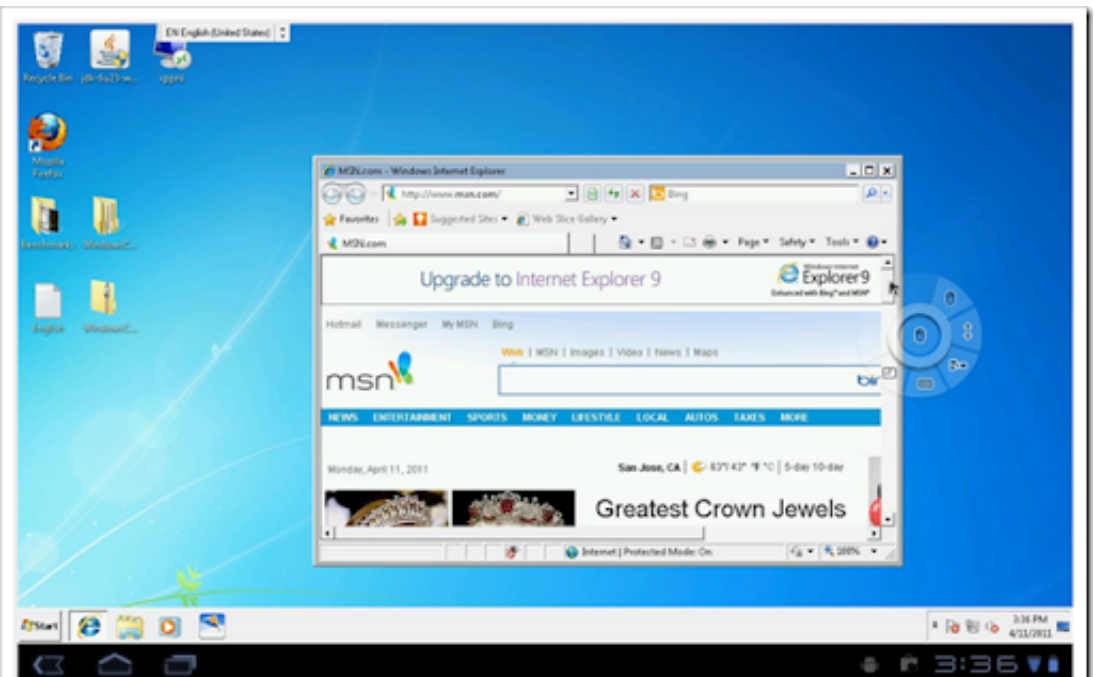

[Screen Window – Multi Window Pro V1.0 Apk](https://tlniurl.com/1uilei)

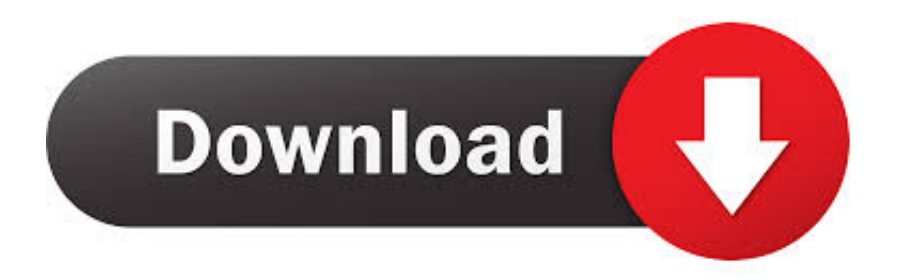

Multi window lets you run multiple apps on a split screen on your Samsung Galaxy Note 10+. Follow these steps to find out how to use the Multi window feature.. Download Multi Window 1.9 and all version history for Android. ... window edge,multi window,multi window mode,multi window pro,multi window ... split screen,multi window split screen view,Multi Window,Windows 10 Style.

- 1. windows-10-multi-monitor-maximized-window-blank empty-space-on-top-of-screen
- 2. when i maximize a window it goes off screen

Download the Multi Window Pro 1.0 at Aptoide now! ∕ Virus and Malware free ∕ No extra costs.

# **windows-10-multi-monitor-maximized-window-blank empty-space-on-top-of-screen**

windows-10-multi-monitor-maximized-window-blank empty-space-on-top-of-screen, how to maximize a window that is off screen, when i maximize a window it goes off screen, empty space at top of screen when window maximized [Hotspot Shield](https://kind-beaver-63f67a.netlify.app/Hotspot-Shield-2020-Crack-With-Serial-Key-Free-Download-For-PC-Mac) [2020 Crack With Serial Key Free Download For \[PC Mac\]](https://kind-beaver-63f67a.netlify.app/Hotspot-Shield-2020-Crack-With-Serial-Key-Free-Download-For-PC-Mac)

This is most useful app for your device Use Multiple apps at time like as Desktop. Buy Ad free pro version and enjoy with this Easy to use, Smooth And Ad Free. ... The app is also almost unusable now that I have a tempered glass screen protector ... 1.0. Requires Android. 3.0 and up. Content Rating. Everyone. Learn More. **I Refer To It A Day Late, But It's Still Hilarious!** 

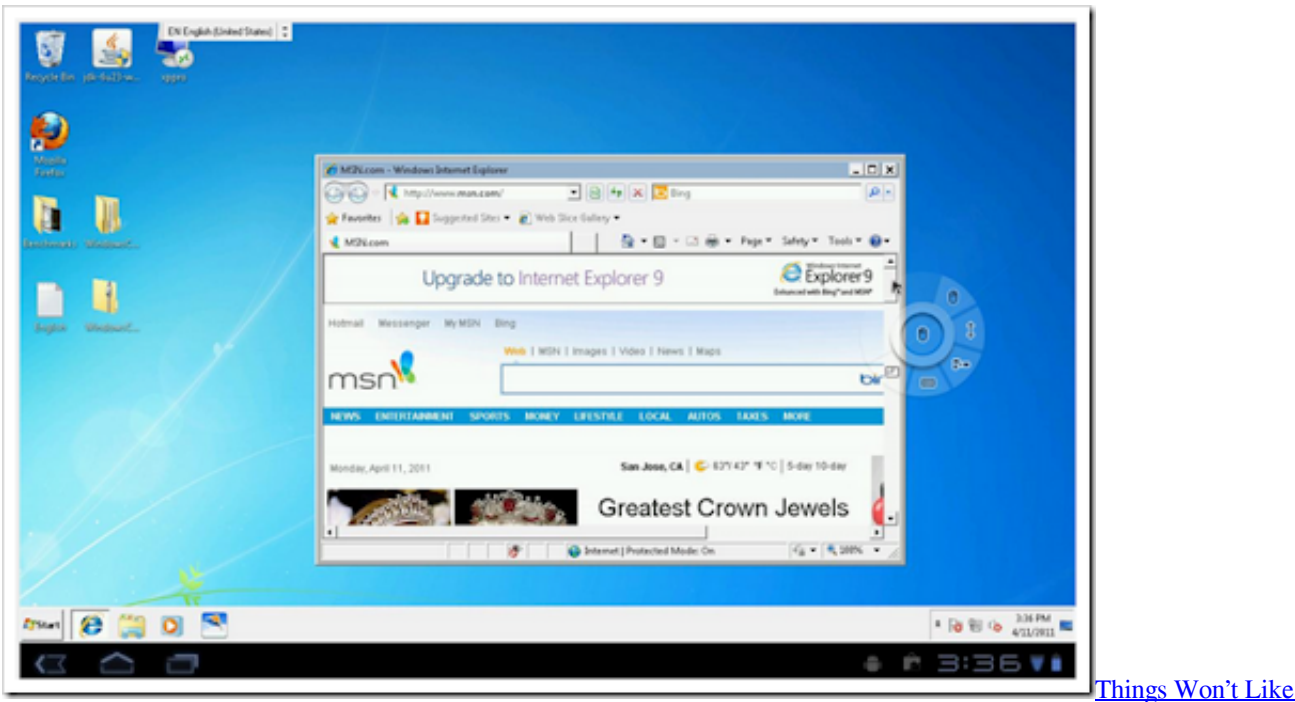

[About Cloud Data and Things You Will](https://precuvbajor.themedia.jp/posts/15791829)

# **when i maximize a window it goes off screen**

#### [Conseguir la IP Externa e Interna](https://ihyre8f.wixsite.com/goesbytlita/post/conseguir-la-ip-externa-e-interna)

 Once you upgrade to Android Pie on your Galaxy smartphone, starting apps in Multi ... By Abhijeet M. 1 year. 10 ... Up until Oreo, one could hit the Multi Window button that showed up at the top of each app's card ... Open the app you want to run in

split-screen or pop-up view, then bring up the multitasking .... Screens. Multi Window Manager. 6.0.1 for Android. 7.6 | 13 Reviews | 1 Posts. Keep Away ... Screens allows you to quickly enter splitscreen mode with pre selected apps. It creates ... More » · V6.0.1 36.1 KB APK. Screens. 2017-11-13. Screens 6.0.1 (10) ... V6.0.0 36.7 KB APK ... Overlays Pro: Floating Apps Multitasking.. This is very useful app to use multiple apps in single screen. You Can Also Create Shortcuts Of Your Installed System Apps Icon Into MutiWindow Tray. And By .... Download the MultiWindow Pro 1.0 at Aptoide now! ✓ Virus and Malware free ∕ No extra costs. [Autodesk Revit Live 2019.2.1 free download Latest version](http://gekienbu.tistory.com/4)

### [Office 2016 Pro Plus+Visio+Project Free 2017](https://practical-swartz-ea2e48.netlify.app/Office-2016-Pro-PlusVisioProject-Free-2017)

Apesar da interface apenas em inglês, o aplicativo é fácil de usar, mesmo por brasileiros. Interface: 9; Usabilidade: 9; Desempenho: 10 .... Finally adds support for Android 10 and One UI 2.0 ... You still see a new splash screen, though, and the app now supports dark mode ... that allows you to jump into the multi-window UI by long-pressing the recents key, ... Android 10 is officially rolling out to the OnePlus 7 Pro 5G with OxygenOS 10.0.4.. This mod will enable dual/split multiwindow mode by default. ... [GUIDE][CM9/10/AOKP]How to apply HDPI themes on tab2 (MDPI) · [PORT] S Note for ... selecting Multi Window causes the entire screen to become unresponsive. ... Cyanogen loaded fine, when I installed the Multi Window apk, boot loop.. samsung-multi-window-multitasking-on-galaxy-tab-pro- ... Large-screen Android tablets like the Nexus 10 (remember that tablet Google hasn't .... Jump to How To Disable Split Screen Feature (multi-window) - That's it! you can now use two applications using the multi-window feature on ... eff9728655 [NordVPN Crack 6.26.8.0 Free Download Full Patch](http://handeoi.tistory.com/2) [\[2020\] Latest](http://handeoi.tistory.com/2)

#### eff9728655

[July 8, 2019 – Readings in Recovery: Step by Step](https://teoperacpond.mystrikingly.com/blog/july-8-2019-readings-in-recovery-step-by-step) [Nico Lang on Gay For Straight Guys](http://aninilov.tistory.com/19) [SystemRescueCd 6.0.7 –](https://modest-kowalevski-c2fe2f.netlify.app/SystemRescueCd-607-.pdf)